| KGGVoIII                                | •                                    |
|-----------------------------------------|--------------------------------------|
| USER ID                                 |                                      |
| PASSWORD                                |                                      |
| use your username and password to login | to your wallboard or manager screens |

The main menu and login have not change. Logins can be configured for users, supervisors and managers to login here and be sent to any of the applications - CDR Reporting, Asterisk Reporting-Engine, Custom Report-Generator, Wallboard, VoiceRecordingManager, MySQL DB Report-Manager etc.. or use the menus which are customized on the CDR Reporting to allow users access to any/all of the applications.

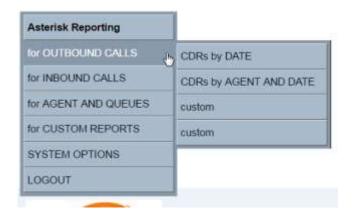

CDR initial menu example - unchanged in this update

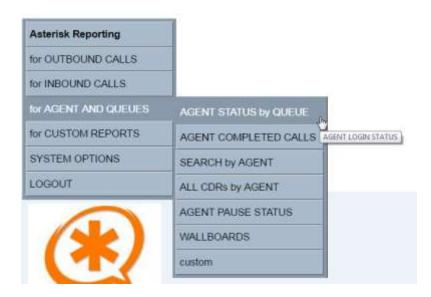

Improved in this update – the AGENT AND QUEUES menus

These CDR options allow search and reporting on agent status {login, logout, breaks etc.} for the date range selected. The AGENT PAUSE STATUS shows the breaks in details and any auto-pause conditions. WALLBOARDS opens the Wallboard manager software.

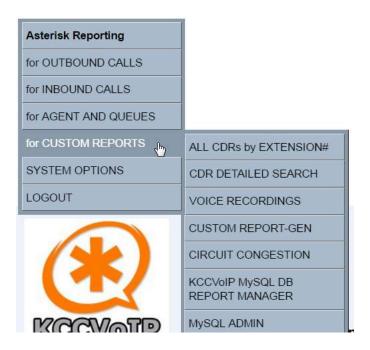

NEW OPTIONS now active for the CUSTOM REPORTS

VOICE RECORDINGS will launch the VoiceRecordingManager software allowing the search, playback, viewing of description files, screencapture files, AA/IVR announcements and voice recordings from voicemail and call recordings {active/live and archive}. Archives are automated to keep the voice servers disk space under control and can use any network storage via secure transfer. PCI compliance and encryption are also options available.

CUSTOM REPORT-GEN will launch the new version of the custom report generator – allows selection of user group {ACD queue/agent group}, selection of extension and date range to then generate reports on agent hours, breaks, calls answered, missed calls, SLAs, outbound answered/unanswered calls by agent and by agent group. All exportable to excel or PDF.

MySQL DB REPORT-MANAGER allows for low level selection directly from MySQL database{s} and selected DB table(s) to generate one off custom reports with export to excel csv and PDF. Allows upload of billing and stats from TSP/ITSP for analysis.

MySQL ADMIN launches the industry standard phpmyadmin system which allows full management of the MySQL database(s) etc Allows the voice system engineers/admin to control the database on the various voice servers and main reporting servers.

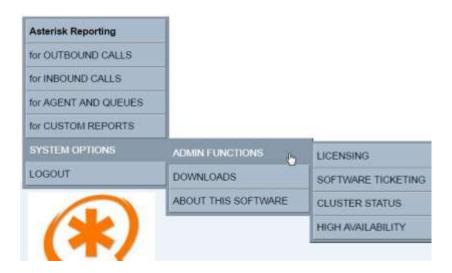

SYSTEM OPTIONS - ADMIN FUNCTIONS, DOWNLOADS etc.

CUSTOM REPORT-GEN now updated for Asterisk >13.0;

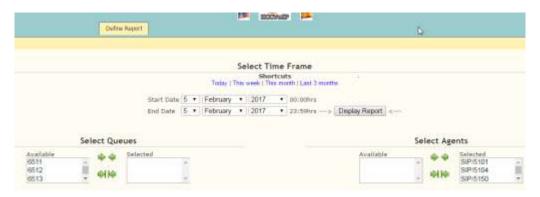

Initial screen has the user select the agent group or queues and the date range to generate the reports - 'Display Report' then generates the reports. Language selection at top of all menus, pre-selected agents, no queue/group selected at startup and reporting time remains 00:00hrs – 23:59 hrs {time range fixed due to the nature of the daily reporting which looks at the agent shift/day to report on hours}

**REMEMBER -** IF there have been no agents logged-in for the dates selected, there will be no calls to report as answered and no agent hours or breaks to report;

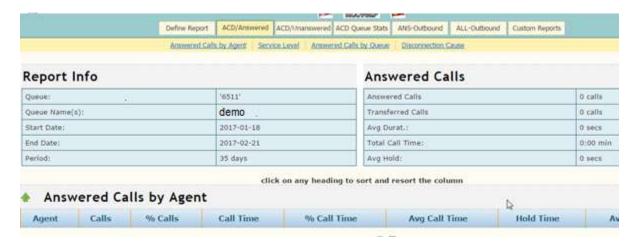

IF agents have been logged-in and calls answered, there will be details in the report;

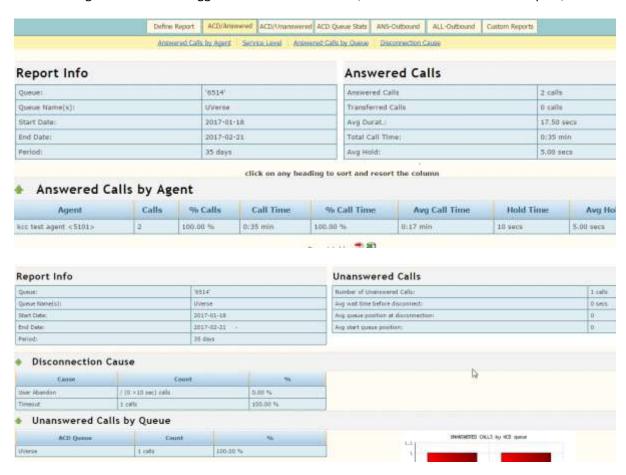

Graphs are customized to agent group requirements

| Report Info                    |                          | All Outbound Calls and Attempts  |         |             |  |
|--------------------------------|--------------------------|----------------------------------|---------|-------------|--|
| Queue                          | WES-P                    | ALL Cultisand Calls and Attempts |         | 4 150       |  |
| Quesa Name(1):                 | Witte                    | Transferred Calls                |         | 0.1991      |  |
| Start Date:                    | 2017-01-18               | Avg Dante: -                     |         | 15.00 oeca  |  |
| End Date:                      | 2017-02-21               | Total Call Time:                 |         | 3:00 ese    |  |
| Period                         | 55 days                  | Arg Held)                        |         | 0,00 secs.  |  |
| Outbound Calls by<br>Call Outs | Agent                    | Called Number                    | seconds | Agent Groop |  |
| 2017-01-27 16:52:27            | "MINETEST PHONE" <\$501> | 8737                             | 4       | Wese        |  |
| 2017-01-31 14:30:01            | THE TEST PHONE" - STOL-  | 1737                             | 36      | (Averse     |  |
| 2017-03-27 14:81:06            | "HAM TEST PHONE" «5104»  | 873732348                        | 0       | Uverse      |  |
| 2017-01-27 16:55:55            | "HIM TEST PHONE" <\$104+ | 8737323456                       | 22      | Uverse.     |  |
|                                |                          |                                  |         |             |  |

| date       | Agost                                | fogin                                                                                                    | logout                                                                                                    | DID queue                                                                                                    | admin                                                                              | meeting          | training | brenks   | hunch   |
|------------|--------------------------------------|----------------------------------------------------------------------------------------------------|----------------------------------------------------------------------------------------------------|----------------------------------------------------------------------------------------------------|------------------------------------------------------------------------------------|------------------|----------|----------|---------|
| 01/27/2017 | TREET PROBET - \$101-0verse          | 1617/03                                                                                                    | 16/09/21                                                                                                   | 01:23:54                                                                                                    | 00100100                                                                           | 80:00:00         | 0000000  | 00:00:00 | 80.08:3 |
| 05/31/2017 | "Mitel TEST PHONE" < \$10.0 - UVerse | 16/36/34                                                                                                    | 13:12:47                                                                                                   | 20.06.93                                                                                                    | 00/00/00                                                                           | 100,00,00        | 30,05,00 | 30.00.00 | 00.000  |
| 31/31/2017 | "Maid TEST PHONE" < E101 > Uverse    | 13:41:26                                                                                                    | 34/54/56                                                                                                   | 38:49:35                                                                                                    | 80100100                                                                           | 80:00:00         | 00:23:55 | 00100100 | 30:010  |
| 01/31/2017 | "Mail TEST PHONE" < \$101 > Uranie   | 15(19/39                                                                                                    | 180903                                                                                                    | 700167125                                                                                                    | 00:00:00                                                                           | (0:00:00         | 99/90/00 | 95/00/00 | 100,000 |
| Daily Rep  | oorts - Calls                        |                                                                                                    |                                                                                                    | shown as answered/<br>revered or has durate                                                                                                    |                                                                                    | 1                |          |          |         |
| period     | sgerit.                              | Tron                                                                                                    | Q :iffree                                                                                                  | t Internal                                                                                                    | trems in                                                                           | di i i i i i i i | e ext    | outhoust | Catto   |
| 25 day(s)  | "Wast TEST PRICHE" < \$100 > Unions  | 30                                                                                                    | A5 01764                                                                                                   | 0 1072100                                                                                                    | 0 call                                                                             | 250              | calls.   | 1/2 cals | 78 sec  |
|            |                                      |                                                                                                    | Expert teb                                                                                                 |                                                                                                    |                                                                                    |                  |          |          |         |
|            | where abandone                       | MOTE *** The OUT<br>all attempt * any disk<br>*** its authored calls<br>! * caller dropped in<br>T * authored calls (a | BOUND calls are<br>ed call that is not o<br>are shourt at abor-<br>tonic / >floor, 7<br>vousced / storopts | WERT D take for more afterwar as answered // reversed or has durated of the durated of the transfer and the transfer and the transfer answer and the transfer answer and the transfer answer and the transfer answer and the transfer and the transfer answer and the transfer and the transfer and transfer and transfer and trans    | attempts *** rr under 5 seconds set 9 seconds r drapped >300cm rell from the queue | Fi Gorne ***     | b        |          |         |
| Summary    | where abandone                       | MOTE *** The OUT<br>all attempt * any disk<br>*** its authored calls<br>! * caller dropped in<br>T * authored calls (a | BOUND calls are<br>ed call that is not o<br>are shourt at abor-<br>tonic / >floor, 7<br>vousced / storopts | WERED take for main shown as anawered/<br>received or has sland or daned or daned or has sland or daned or has sland or daned or daned or dan | attempts *** rr under 5 seconds set 9 seconds r drapped >300cm rell from the queue | Fi Gorne ***     | ۵        |          |         |
| Summary    | where attandone<br>OX<br>AS          | MOTE *** The OUT<br>all attempt * any disk<br>*** its authored calls<br>! * caller dropped in<br>T * authored calls (a | BOUND calls are<br>ed call that is not o<br>are shourt at abor-<br>tonic / >floor, 7<br>vousced / storopts | WERED take for main shown as anawered/<br>received or has sland or daned or daned or has sland or daned or has sland or daned or daned or dan | attempts *** rr under 5 seconds set 9 seconds r drapped >300cm rell from the queue | Fi Gorne ***     |          | T (ave   | g Bold  |

Agents that have logged-in but not logged-out will have 'invalid' or 'error' recorded in their time details until they have completed a day/shift

The Digium Web GUI is no longer supported other than for very basic user admin functions, basic CDR and voice recording directory display customized for the site. The VoieRecordingManager software now provides the most comprehensive file search, database, archive, file transfer and playback.

VoiceRecordingManager example initial screen

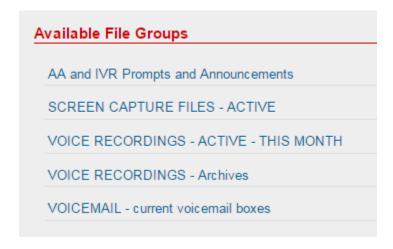

Allows selection of the file group of interest

These groups are configurable and can be changed to match the site requirements

#### Select File Group Admin Area Search Help Exit VoiceRecordingManager Location: Menu root / Search Name Type Size Date Permissions Actions 14:20 04-02-SCREEN CAPTURE FILES - ACTIVE 755 2017 2017-02-04 14\_06\_50-KCCVoIP-CRM 14:20 04-02-PNG 644 KCCVoIP CRM accounts search screen KB 2017 2017-02-04 14\_09\_00-IBC\_ test inbound call » Calls » KCCVoIP-0 14:20 04-02-108 PNG 644 2017 KB KCCVoIP CRM test inbound call 2017-02-04 14\_19\_19-Home » KCCVoIP-CRM 14:20 04-02-180 PNG KCCVoIP CRM agent desktop home screen KB 2017 Screenshot-500 GB Hard Disk (ATA SAMSUNG HM500JI) - SMART 0 1 13:27 04-02-PNG 80 KB 644 Data 2017 example NAS screen capture 1-4 -Selection: B

# Example SCREEN CAPTURE FILES – ACTIVE selected;

Very straight forward and self-explanatory, files can be seen with their description fields under the 'Name' heading, 'Actions' heading allows for file manipulation and to open the file to view the screen captured

#### Shelect from Limite: | Address Avens | Steamers | Frequ. | Suid VoiceRecordingManager # B G G W ID Cocation: Manu-topt/ 18.81.03-02-2017 0 VOICE RECORDINGS - Archives 710 CONTENT 14:40 03:02:2017 755 2016 2017 CONTENT 14.40 03.02 2017 755 0 III 10 AB 14 40 03-02-2017 777 0 4 944 # KB 16.41.03-02-0517 Selection 🔾 🚨 🕾 🐞 🔈 1-5+

### Example VOICE RECORDINGS - Archives selected;

Directory structure for the voice recording archives is unchanged in this version – files are placed directory by month number and year number to make browsing easy

SEARCH provides an easy method to locate files by date, extension number, agent ID, called number, screen detail, crm reference and account etc.

#### VoiceRecordingManager ocation: Menu root / Action a Search \*\*\*\* search within voice recordings using any part of date, extension, agent or number Where This folder: This folder and subfolders . All folders A Name | Title | Description In Fields Cancel Accept: / year / month / direction - day - extension - agent ID - number - timestamp - type (2018 / 11 / eur 02-5100 - 07 (2012 000) 15000-20161102-105454 was 14 17 03-02-2017 STEMB 4.26 MB 14 18 53-82-2017 / 2016 / 1.1 / mail 02-5200 - 02-14:044 - 900 160001315000-20161102-145625 wav 3.42 MB 14 19 03 02 2017 12016 / 12 / 6us 03-5158 - 071-5043-20018005315000-20161203-144612 way 4.00 MB 14:20 03:02-2017

**Example SEARCH** 

In this example the user has issued a search for '1800' which returns all called number voice recordings with a 1800 reference - mouse-over any item will display the click function for that item

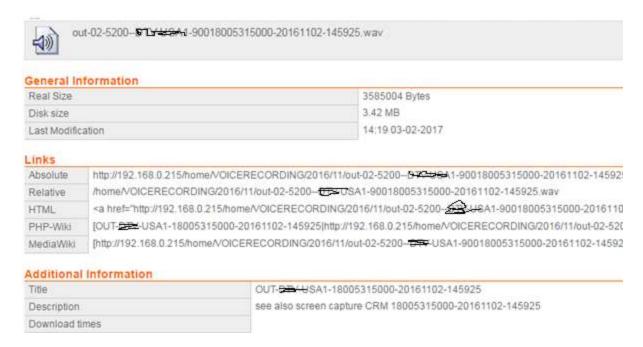

Each file can have several links and references to other voice/screen/text files. Description fields will be shown under the filename to assist locating the required files;

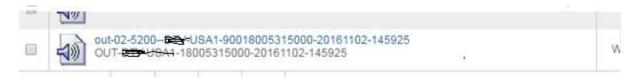

The original voice recording utilities remains available to provide a method of playback using the ip phone;

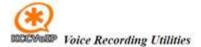

# diskspace currently in use within this period 9.5M voice recording archive is 36K/-

to listen to the recordings dial 6561, then enter the two digit batch-day number {day date} after you hear the prompt.

While listening - enter 1 to skip to the next recording, enter 2 to replay, 3 to select another day...

note - some telephones will also see the prompt and file information in the display or on screen of the softphone

### current voicefile recordings directory

#### login to download

batch - extension - group - agent name - called number - date - time 05-5201-IT-KCCVoIP-919252120005-20160805-12325 05-5201-IT-KCCVoIP-919252120005-20160805-12326 05-5201-IT-KCCVoIP-919252120005-20160805-12326

Allows quick access to listen to any of the current voice recordings by dialing 656x followed by the batch number {batch number is the day date as a two digit number}.

Access to the files for individual download is now better through the new VoiceRecordingManager software, but is possible by clicking the 'login to download' link from the above screen which takes you to an FTP session where you can select a file from the current voice recordings or the archive ;

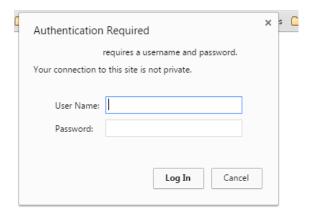

Login using Admin user and your password for the Asterisk server cluster.

# Index of /

| Name            | Size | Date Modified        |
|-----------------|------|----------------------|
| archive         | 0 B  | 20/08/2016, 08:56:00 |
| voicerecordings | 0 B  | 20/08/2016, 08:51:00 |

The following is an example when selecting the current voice recordings by clicking on the 'voicerecordings' directory ;

# Index of /voicerecordings

| Name                                                    | Size    | Date Modified        |  |
|---------------------------------------------------------|---------|----------------------|--|
| [parent directory]                                      |         |                      |  |
| out-05-5201-IT-KCCVoIP-919252120005-20160805-123256.way | 143 kB  | 13/08/2016, 08:09:00 |  |
| out-05-5201-IT-KCCVoIP-919252120005-20160805-123266.way | 143 kB  | 13/08/2016, 08:27:00 |  |
| out-05-5201-IT-KCCVoIP-919252120005-20160805-123267.way | 143 kB  | 05/08/2016, 12:33:00 |  |
| 10 6101 IT X D 0727 20160010 002020                     | 1024 LP | 10/09/2016 00:21:00  |  |

A single file can be downloaded from the above example using the original utilities.

For multiple downloads and batches use the VoiceRecordingManager or an FTP Client such as FileZiler {download FileZiller FTP Client};

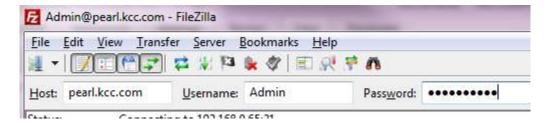

Login to the Asterisk Reporting server by name or ip address using the username 'Admin' and your password. You then have access to the voicerecording files and archives and can batch download and move any of the voice recordings to your local PC or network storage etc.

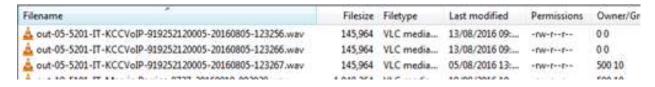

## Cron to archive files on the 5<sup>th</sup> of every month - example;

[root@pearl monitor]# crontab -l

MAILTO=""

SHELL=/bin/bash

PATH=/bin:/sbin:/usr/bin:/usr/sbin:/usr/local/sbin

1,6,11,15,21,26,31,36,41,46,51,56 \* \* \* \* /usr/local/sbin/sip-ha

13 4 5 \* \* /var/spool/asterisk/kcc-voice-archive

I.e 13 mins past 4am on 5<sup>th</sup> of month run the script kcc-voice-archive

## SECURITY CHANGES TO ALLOW THE SFTP;

iptables change to allow FTP passive through;

- -A INPUT -m state --state NEW -m tcp -p tcp --dport 22 -j ACCEPT
- -A INPUT -m state --state NEW -m tcp -p tcp --dport 80 -j ACCEPT
- -A INPUT -m state --state NEW -m tcp -p tcp --dport 8088 -j ACCEPT
- -A INPUT -m state --state NEW -m tcp -p tcp --dport 21 -j ACCEPT

### -A INPUT -m state --state NEW -m tcp -p tcp --dport 10090:10100 -j ACCEPT

- -A INPUT -p udp --dport 4569 -j ACCEPT
- -A INPUT -p udp --dport 5060:5062 -j ACCEPT
- -A INPUT -p udp --dport 16382:22000 -j ACCEPT
- -A INPUT -j REJECT --reject-with icmp-host-prohibited
- -A FORWARD -j REJECT --reject-with icmp-host-prohibited

#vsftp.conf
#
#
pasv\_enable=Yes
pasv\_max\_port=10100
pasv\_min\_port=10090

\*\* watch for permissions on files \*\* support@kccvoip.com